## **1/ ce qui fonctionne :**

Le composant en vert, étend « JComponent » de la libraire swing.

Ce composant, possède deux enfants, composants graphiques également, qui sont porteurs d'un « mouseListener » pour les faire réagir au survol et au click de souris.

Ce sont les rectangles noirs, en haut et en bas du composant vert.

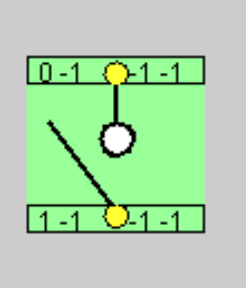

Ils changent notamment de couleur au survol de souris pour devenir magenta, cela sert de test ici :

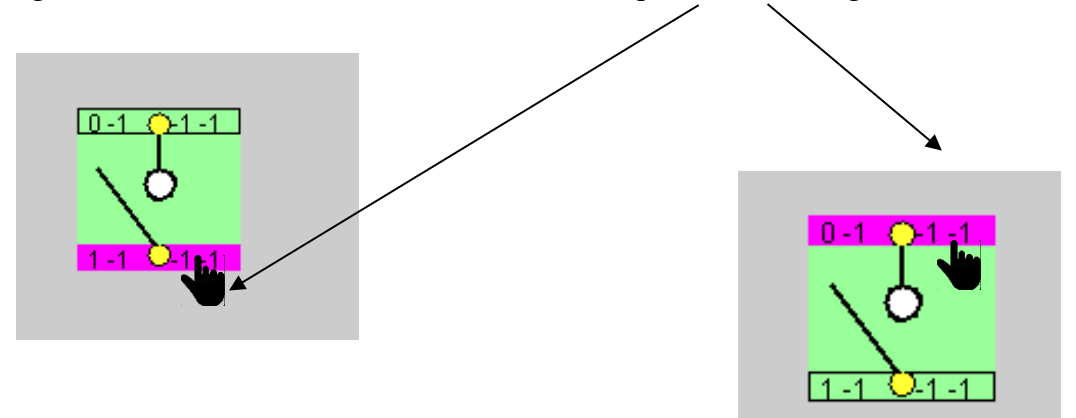

Jusque là, tout fonctionne bien, et la réaction sur click fonctionne aussi.

## **2/ ce qui dysfonctionne :**

Dans l'utilisation de mon logiciel, j'ai la nécessité de faire pivoter parfois le composant à 90°. Pour cela j'utilise la rotation appliquée au contexte graphique :

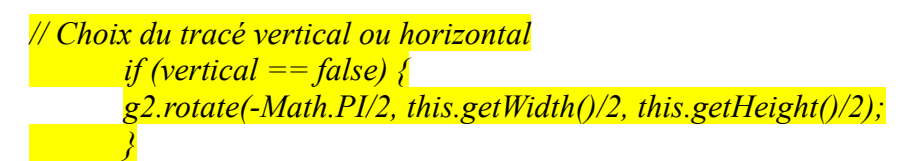

Le composant pivote bien :

Les deux rectangles noirs, composants enfants,ont bien suivi la rotation selon la nouvelle orientation car le dessin en fonction des hauteur et largeur est bien représenté :

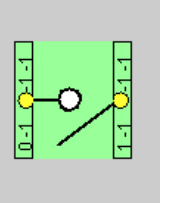

*g2.drawRect(0, 0, getWidth(), getHeight()*

*Cependant, le mouseListener ne semble pas avoir suivi la rotation et semble vouloir toujours détecter soit en bas, soit en haut, comme avant la rotation.*

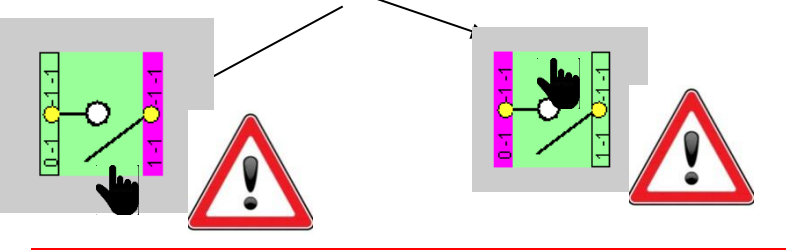

*Comment faire comprendre au mouseListener, de faire pivoter sa zone de détection pour suivre la nouvelle position du composant ? La mise à jour de cette zone n'est-elle pas gérée automatiquement quand un objet se déplace sur l'écran ?? Merci……*